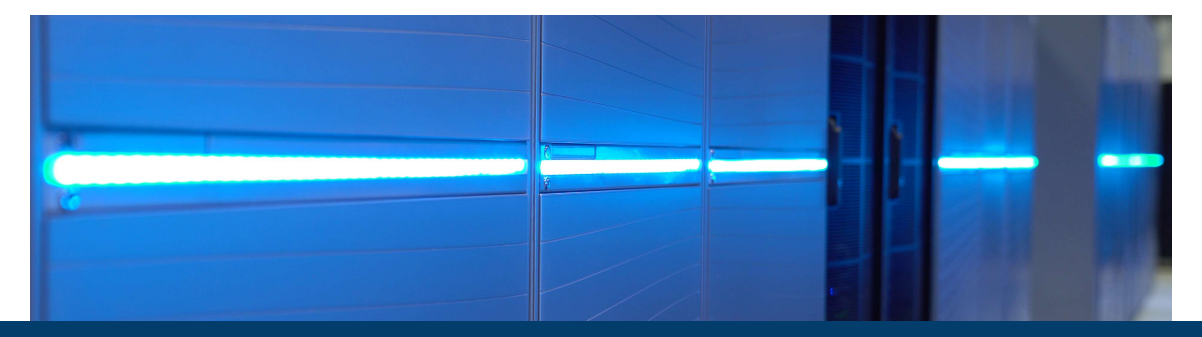

## **INTRODUCTION TO PARALLEL PROGRAMMING WITH MPI AND OPENMP**

March 18-20 2024 | Junxian Chew, Michael Knobloch, Ilya Zhukov, Jolanta Zjupa | Jülich Supercomputing Centre

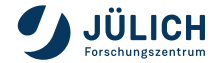

Member of the Helmholtz Association

<span id="page-1-0"></span>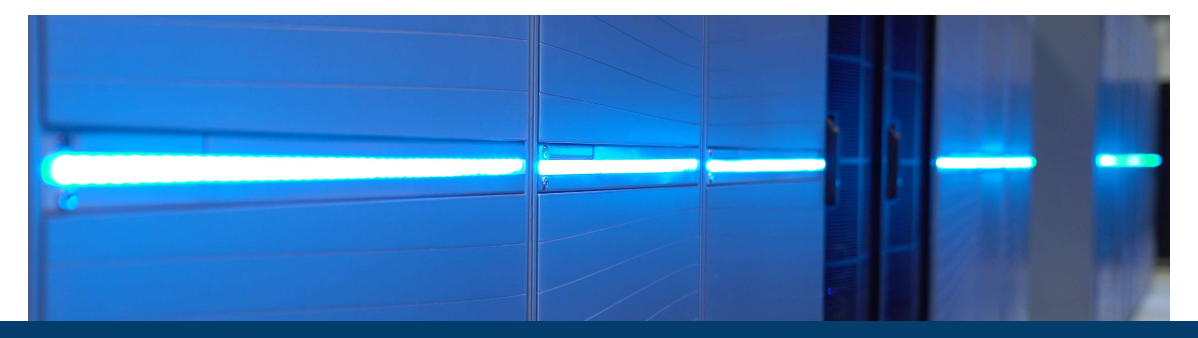

# **PartI: [First Steps with MPI](#page-1-0)**

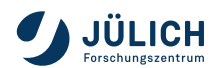

Member of the Helmholtz Association

### **WHAT IS MPI?**

MPI (**M**essage-**P**assing **I**nterface) is a message-passing library interface specification. […] MPI addresses primarily the message-passing parallel programming model, in which data is moved from the address space of one process to that of another process through cooperative operations on each process. (MPI Forum $^1\!$ 

- Industry standard for a message-passing programming model
- **Provides specifications (no implementations)**
- **Implemented as a library with language bindings for Fortran and C**
- Portable across different computer architectures

Current version of the standard: 4.1 (November 2023)

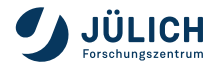

<sup>1</sup>Message Passing Interface Forum. MPI: A Message-Passing Interface Standard. Version 4.0. June 9, 2021. URL: <https://www.mpi-forum.org/docs/mpi-4.0/mpi40-report.pdf>.

### **BRIEF HISTORY**

- <1992 several message-passing libraries were developed, PVM, P4,…
	- At SC92, several developers for message-passing libraries agreed to develop a standard for message-passing
	- MPI-1.0 standard published
	- MPI-2.0 standard adds process creation and management, one-sided communication, extended collective communication, external interfaces and parallel I/O
- MPI-2.1 combines MPI-1.3 and MPI-2.0
- MPI-2.2 corrections and clarifications with minor extensions
- MPI-3.0 nonblocking collectives, new one-sided operations, Fortran 2008 bindings
- 2015 MPI-3.1 nonblocking collective I/O
- MPI-4.0 large counts, persistent collective communication, partitioned communication, session model
- MPI-4.1 clarifications and minor extensions to MPI-4.0

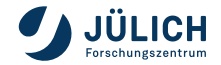

### **READING THE STANDARD**

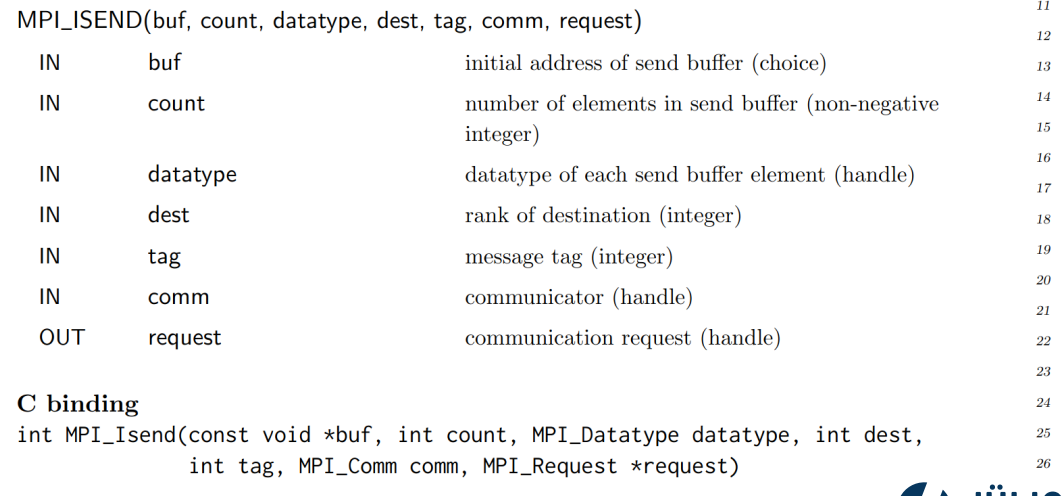

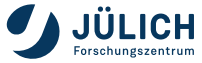

# **LITERATURE**

Official Resources

- Message Passing Interface Forum. MPI: A Message-Passing Interface Standard. Version 4.1. Nov. 2, 2023. URL: <https://www.mpi-forum.org/docs/mpi-4.1/mpi41-report.pdf>
- <https://www.mpi-forum.org>

Further Resources

- MPICH C/C++/FORTRAN implementation: <https://www.mpich.org/static/docs/latest/>
- MPI for Python: <https://mpi4py.readthedocs.io/en/stable/index.html>

Additional Literature

- William Gropp, Ewing Lusk, and Anthony Skjellum. Using MPI. Portable Parallel Programming with the Message-Passing Interface. 3rd ed. The MIT Press, Nov. 2014. 336 pp. ISBN: 9780262527392
- William Gropp et al. Using Advanced MPI. Modern Features of the Message-Passing Interface. 1st ed. Nov. 2014. 392 pp. ISBN: 9780262527637

Acknowledgements

- Rolf Rabenseifner for his comprehensive course on MPI and OpenMP
- Marc-André Hermanns, Florian Janetzko, Alexander Trautmann and Benedikt Steinbusch for their course material on MPI and OpenMP

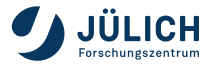

# **COMPILING & LINKING [MPI-4.0, 19.1.7]**

MPI libraries or system vendors usually ship compiler wrappers that set search paths and required libraries, e.g.:

#### C Compiler Wrappers

```
$ # Generic compiler wrapper shipped with e.g. OpenMPI
 mpirc example.c -o example.exec
 $ # Vendor specific wrapper for IBM's XL C compiler on BG/Q
 bgxlc example.c -o example.exec
```
#### Fortran Compiler Wrappers

\$ # Generic compiler wrapper shipped with e.g. OpenMPI \$ mpifort example.f90 -o example.exec \$ # Vendor specific wrapper for IBM's XL Fortran compiler on BG/Q bgxlf90 example.f90 -o example.exec

However, neither the existence nor the interface of these wrappers is mandated by the standard. **PYTHON**: no compilation is needed.

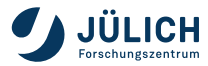

# **PROCESS STARTUP [MPI-4.0, 11.5]**

The MPI standard does not mandate a mechanism for process startup. It suggests that a command **mpiexec** with the following interface should exist:

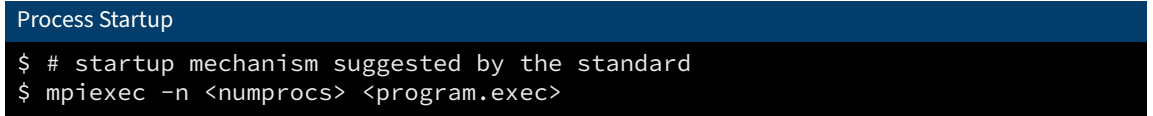

Sometimes one can also find the **mpistart** and **mpirun** command.

### Process Startup \$ # Slurm startup mechanism as found on JSC systems \$ srun -n <numprocs> <program.exec>

**PYTHON:**  $\frac{1}{2}$  srun -n <numprocs> python <program.py>

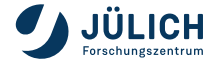

# **LANGUAGE BINDINGS [MPI-4.0, 19, A]**

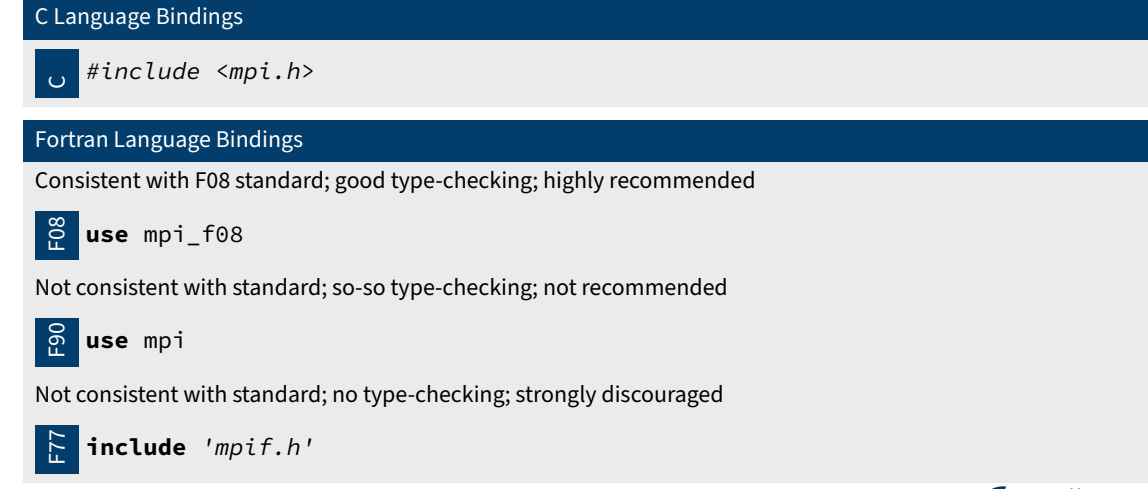

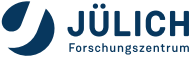

# **FORTRAN HINTS [MPI-4.0, 19.1.2 – 19.1.4]**

This course uses the Fortran 2008 MPI interface (**use** mpi\_f08) which is not available in all MPI implementations. The Fortran 90 bindings differ from the Fortran 2008 bindings in the following points:

- All derived **type** arguments are instead **integer** (some are arrays of **integer** or have a non-default kind)
- Argument **intent** is not mandated by the Fortran 90 bindings
- The ierror argument is mandatory instead of **optional**
- Further details can be found in  $[MPI-4.0, 19.1]$

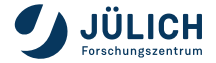

### **MPI4PY HINTS**

All exercises in the MPI part can be solved using Python with the mpi4py package. The slides do not show Python syntax, so here is a translation guide from the standard bindings to mpi4py.

- Everything lives in the MPI module (**from mpi4py import** MPI).
- Constants translate to attributes of that module: MPI\_COMM\_WORLD is MPI.COMM\_WORLD.
- Central types translate to Python classes: MPI\_Comm is MPI.Comm.
- Functions related to point-to-point and collective communication translate to methods on MPI.Comm: MPI Send becomes MPI.Comm.Send.
- Functions related to I/O translate to methods on MPI.File: MPI\_File\_write becomes MPI.File.Write.
- Communication functions come in two flavors:
	- high level, uses pickle to (de)serialize python objects, method names start with lower case letters, e.g. MPI.Comm.send,
	- I low level, uses MPI Datatypes and Python buffers, method names start with upper case letters, e.g. MPI.Comm.Scatter.

See also <https://mpi4py.readthedocs.io> and the built-in Python help().

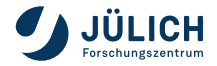

## **OTHER LANGUAGE BINDINGS**

Besides the official bindings for C and Fortran mandated by the standard, unofficial bindings for other programming languages exist:

C++ Boost.MPI

MATLAB Parallel Computing Toolbox

Python pyMPI, mpi4py, pypar, MYMPI, …

R Rmpi, pdbMPI

julia MPI.jl

.NET MPI.NET

Java mpiJava, MPJ, MPJ Express

And many others, ask your favorite search engine.

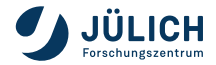

### **WORLD ORDER IN MPI**

- Program starts as  $N$  distinct processes.
- Stream of instructions might be different for each process.
- Each process has access to its own private memory.
- Information is exchanged between processes via messages.
- Processes may consist of multiple threads (see OpenMP part on day 1).

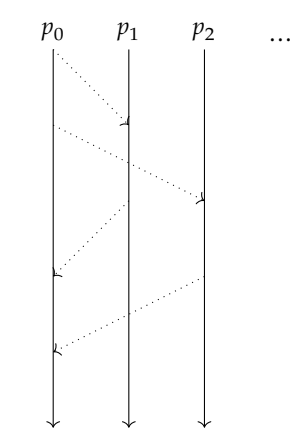

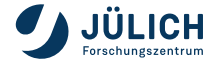

#### Process 0

```
program example
  statement1
  if .true. then
    print *, "Hello world!"
  else
    print *, "Nonsense!"
  end if
  statement4
end program
```
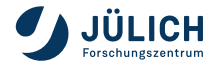

#### Process 0

**program** example statement1 **if** .true. **then print** \*, "Hello world!" **else print** \*, "Nonsense!" **end if** statement4 **end program**

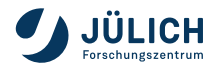

#### Process 0

**program** example statement1 **if** .true. **then print** \*, "Hello world!" **else print** \*, "Nonsense!" **end if** statement4 **end program**

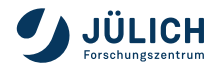

#### Process 0

**program** example statement1 **if** .true. **then print** \*, "Hello world!" **else print** \*, "Nonsense!" **end if** statement4 **end program**

#### Console

Hello world!

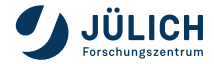

#### Process 0

**program** example statement1 **if** .true. **then print** \*, "Hello world!" **else print** \*, "Nonsense!" **end if** statement4 **end program**

#### Console

Hello world!

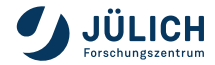

#### Process 0

```
program example
  statement1
  if .true. then
    print *, "Hello world!"
  else
    print *, "Nonsense!"
  end if
  statement4
end program
```
#### Process 1

```
program example
  statement1
  if .true. then
    print *, "Hello world!"
  else
   print *, "Nonsense!"
  end if
  statement4
end program
```
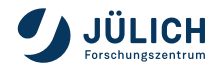

#### Process 0

```
program example
  statement1
  if .true. then
    print *, "Hello world!"
  else
    print *, "Nonsense!"
  end if
  statement4
end program
```
#### Process 1

```
program example
  statement1
  if .true. then
    print *, "Hello world!"
  else
   print *, "Nonsense!"
  end if
  statement4
end program
```
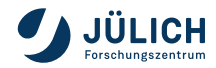

#### Process 0

```
program example
  statement1
  if .true. then
    print *, "Hello world!"
  else
    print *, "Nonsense!"
  end if
  statement4
end program
```
#### Process 1

```
program example
  statement1
  if .true. then
    print *, "Hello world!"
  else
    print *, "Nonsense!"
  end if
  statement4
end program
```
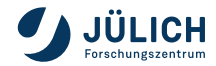

#### Process 0

```
program example
  statement1
  if .true. then
    print *, "Hello world!"
  else
    print *, "Nonsense!"
  end if
  statement4
end program
```
#### Process 1

```
program example
  statement1
  if .true. then
    print *, "Hello world!"
  else
   print *, "Nonsense!"
  end if
  statement4
end program
```
#### Console

Hello world!

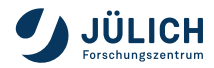

#### Process 0

```
program example
  statement1
  if .true. then
    print *, "Hello world!"
  else
    print *, "Nonsense!"
  end if
  statement4
end program
```
#### Process 1

```
program example
  statement1
  if .true. then
    print *, "Hello world!"
  else
   print *, "Nonsense!"
  end if
  statement4
end program
```
#### Console

Hello world! Hello world!

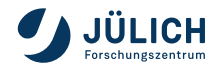

#### Process 0

```
program example
  statement1
  if .true. then
    print *, "Hello world!"
  else
    print *, "Nonsense!"
  end if
  statement4
end program
```
#### Process 1

```
program example
  statement1
  if .true. then
    print *, "Hello world!"
  else
   print *, "Nonsense!"
  end if
  statement4
end program
```
#### Console

Hello world! Hello world!

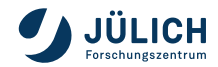

# **INITIALIZATION [MPI-4.0, 11.2.1, 11.2.3]**

Initialize MPI library, needs to happen before most other MPI functions can be used

```
\mathord{\subset}int MPI_Init(int *argc, char ***argv)
```

```
F08
  MPI_Init(ierror)
  integer, optional, intent(out) :: ierror
```
**PYTHON**: no initialisation needed.

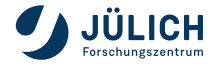

# **FINALIZATION [MPI-4.0, 11.2.2, 11.2.3]**

Finalize MPI library when you are done using its functions

```
\mathsf{\cup}int MPI_Finalize(void)
```

```
F08
  MPI_Finalize(ierror)
  integer, optional, intent(out) :: ierror
```
**PYTHON**: no finalisation needed.

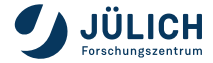

# **PROCESS ORGANIZATION [MPI-4.0, 7.2]**

#### Process

An MPI program consists of autonomous processes, executing their own code, in an MIMD style (multiple instruction, multiple data).

#### Rank

A unique number assigned to each process within a group (start at 0).

#### Group

An ordered set of process identifiers.

#### Context

A property of communicators that allows partitioning of the communication space. A message sent in one context cannot be received in another context.

#### Communicator

Scope for communication operations within or between groups, combines the concepts of group and context.

# **OBJECTS [MPI-4.0, 2.5.1]**

#### Opaque Objects

Most objects such as communicators, groups, etc. are opaque to the user and kept in regions of memory managed by the MPI library. They are created and marked for destruction using dedicated routines. Objects are made accessible to the user via handle values.

#### Handle

Handles are references to MPI objects. They can be checked for referential equality and copied, however copying a handle does not copy the object it refers to. Destroying an object that has operations pending will not disrupt those operations.

#### Predefined Handles

MPI defines several constant handles to certain objects, e.g. MPI\_COMM\_WORLD a communicator containing all processes initially partaking in a parallel execution of a program.

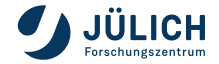

## **PREDEFINED COMMUNICATORS**

After MPI\_Init has been called, MPI\_COMM\_WORLD is a valid handle to a predefined communicator that includes all processes available for communication. Additionally, the handle MPI\_COMM\_SELF is a communicator that is valid on each process and contains only the process itself.

```
MPI_Comm MPI_COMM_WORLD;
MPI Comm MPI COMM SELF;
```

```
F08
  type(MPI_Comm) :: MPI_COMM_WORLD
  type(MPI_Comm) :: MPI_COMM_SELF
```
≿` mpi4py.MPI.COMM\_WORLD mpi4py.MPI.COMM\_SELF

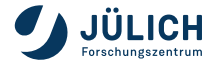

 $\mathord{\mathsf{C}}$ 

# **COMMUNICATOR SIZE [MPI-4.0, 7.4.1]**

Determine the total number of processes in a communicator

```
\mathord{\subset}int MPI_Comm_size(MPI_Comm comm, int *size)
```

```
F08
  MPI_Comm_size(comm, size, ierror)
  type(MPI_Comm), intent(in) :: comm
  integer, intent(out) :: size
  integer, optional, intent(out) :: ierror
```

```
\geqsize = mpi4py.MPI.Comm.Get_size()
```
### Examples

```
\mathord{\text{\rm c}}int size;
   int ierror = MPI_Comm_size(MPI_COMM_WORLD, &size);
```
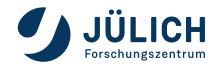

# **PROCESS RANK [MPI-4.0, 7.4.1]**

Determine the rank of the calling process within a communicator

```
\mathsf{\cup}int MPI_Comm_rank(MPI_Comm comm, int *rank)
```

```
F08
  MPI Comm rank(comm, rank, ierror)
  type(MPI_Comm), intent(in) :: comm
  integer, intent(out) :: rank
  integer, optional, intent(out) :: ierror
```

```
\geq
```
rank = mpi4py.MPI.Comm.Get rank()

### Examples

```
\mathord{\text{\rm c}}int rank;
   int ierror = MPI_Comm_rank(MPI_COMM_WORLD, &rank);
```
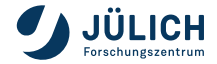

# **ERROR HANDLING [MPI-4.0, 9.3, 9.4, 9.5]**

- Flexible error handling through error handlers which can be attached to
	- Communicators
	- Files
	- Windows
- **Error handlers can be**

MPI\_ERRORS\_ARE\_FATAL\_Errors encountered in MPI routines abort execution MPI\_ERRORS\_RETURN An error code is returned from the routine Custom error handler A user supplied function is called on encountering an error

- By default
	- Communicators use MPI\_ERRORS\_ARE\_FATAL
	- Files use MPI\_ERRORS\_RETURN
	- **Windows use MPI\_ERRORS\_ARE\_FATAL**

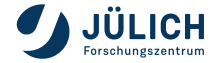

# **BASIC CODE STRUCTURE IN C**

```
#include stdio.h>
     #include <mpi.h>
 \overline{2}3
 \sqrt{2}int main(int argc, char **argv)
 5
     ſ
 6
       int size:
 \overline{7}int rank:
 8
 \circledcircMPI Init(\&\argc, \&\argv);
10
       MPI Comm size(MPI COMM WORLD, &size);
       MPI Comm rank(MPI COMM WORLD, &rank);
11
12
13
       // here comes your MPI code
14
15
       MPI Finalize();
16
       return(0);17
     Ρ.
```
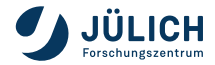

## **BASIC CODE STRUCTURE IN PYTHON**

```
from mpi4py import MPI
\overline{2}3
   comm = MPI.COMM WORLD
    size = comm.Get size()\overline{4}5
    rank = comm.Get rank()6
\overline{7}# here comes your MPI code
```
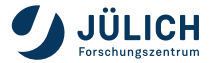

#### Process 0

```
program example
  integer :: r, s
  call MPI_Comm_rank(..., r)
  call MPI_Comm_size(..., s)
  if (r == 0) then
    print *, "process", r, "of", s
  else
    print *, "process", r
  end if
  statement
end program
```
#### Process 1

```
program example
  integer :: r, s
  call MPI_Comm_rank(..., r)
  call MPI_Comm_size(..., s)
  if (r == 0) then
    print *, "process", r, "of", s
  else
    print *, "process", r
  end if
  statement
end program
```
#### Process 0

```
program example
  integer :: r, s
  call MPI_Comm_rank(..., r)
  call MPI_Comm_size(..., s)
  if (r == 0) then
    print *, "process", r, "of", s
  else
    print *, "process", r
  end if
  statement
end program
```
#### Process 1

```
program example
  integer :: r, s
  call MPI_Comm_rank(..., r)
  call MPI_Comm_size(..., s)
  if (r == 0) then
    print *, "process", r, "of", s
  else
    print *, "process", r
  end if
  statement
end program
```
#### Process 0

```
program example
  integer :: r, s
  call MPI_Comm_rank(..., r)
  call MPI_Comm_size(..., s)
  if (r == 0) then
    print *, "process", r, "of", s
  else
    print *, "process", r
  end if
  statement
end program
```
#### Process 1

```
program example
  integer :: r, s
  call MPI_Comm_rank(..., r)
  call MPI_Comm_size(..., s)
  if (r == 0) then
    print *, "process", r, "of", s
  else
    print *, "process", r
  end if
  statement
end program
```
#### Console

#### Process 0

```
program example
  integer :: r, s
  call MPI_Comm_rank(..., r)
  call MPI_Comm_size(..., s)
  if (r == 0) then
    print *, "process", r, "of", s
  else
    print *, "process", r
  end if
  statement
end program
```
#### Process 1

```
program example
  integer :: r, s
  call MPI_Comm_rank(..., r)
  call MPI_Comm_size(..., s)
  if (r == 0) then
    print *, "process", r, "of", s
  else
    print *, "process", r
  end if
  statement
end program
```
#### Console

#### Process 0

```
program example
  integer :: r, s
  call MPI_Comm_rank(..., r)
  call MPI_Comm_size(..., s)
  if (r == 0) then
    print *, "process", r, "of", s
  else
    print *, "process", r
  end if
  statement
end program
```
#### Process 1

```
program example
  integer :: r, s
  call MPI_Comm_rank(..., r)
  call MPI_Comm_size(..., s)
  if (r == 0) then
    print *, "process", r, "of", s
  else
   print *, "process", r
  end if
  statement
end program
```
#### Console

process 1

#### Process 0

```
program example
  integer :: r, s
  call MPI_Comm_rank(..., r)
  call MPI_Comm_size(..., s)
  if (r == 0) then
    print *, "process", r, "of", s
  else
    print *, "process", r
  end if
  statement
end program
```
#### Process 1

```
program example
  integer :: r, s
  call MPI_Comm_rank(..., r)
  call MPI_Comm_size(..., s)
  if (r == 0) then
    print *, "process", r, "of", s
  else
   print *, "process", r
  end if
  statement
end program
```
#### Console

process 1 process 0 of 2

#### Process 0

```
program example
  integer :: r, s
  call MPI_Comm_rank(..., r)
  call MPI_Comm_size(..., s)
  if (r == 0) then
    print *, "process", r, "of", s
  else
    print *, "process", r
  end if
  statement
end program
```
#### Process 1

```
program example
  integer :: r, s
  call MPI_Comm_rank(..., r)
  call MPI_Comm_size(..., s)
  if (r == 0) then
    print *, "process", r, "of", s
  else
   print *, "process", r
  end if
  statement
end program
```
#### Console

process 1 process 0 of 2

<span id="page-41-0"></span>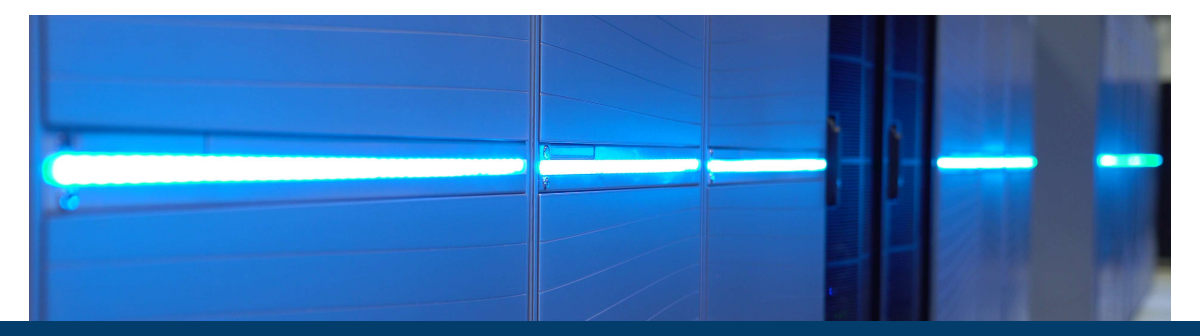

## **Part II: [Blocking Point-to-Point Communication](#page-41-0)**

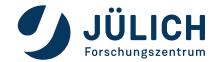

### **MESSAGE PASSING**

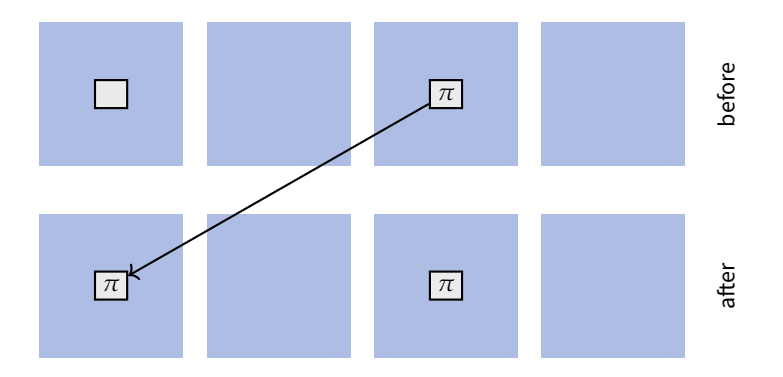

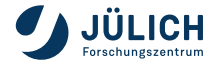

## **BLOCKING** & **NONBLOCKING PROCEDURES**

### Blocking

A procedure is blocking if return from the procedure indicates that the user is allowed to reuse resources specified in the call to the procedure.

### Nonblocking

All calls are local and return immediately. All associated send buffers and buffers associated with input arguments should not be modified, and all associated receive buffers should not be accessed, until the communication has been completed using an appropriate completion procedure. The call returns a request handle, which must be passed to a completion call.

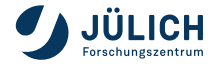

### **PROPERTIES**

- Communication between two processes within the same communicator A process can send messages to itself.
- A source process sends a message to a destination process using an MPI send routine
- A destination process needs to post a receive using an MPI receive routine
- The source process and the destination process are specified by their ranks in the communicator
- Every message sent with a point-to-point operation needs to be matched by a receive operation

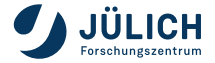

## **SENDING MESSAGES [MPI-4.0, 3.2.1]**

```
MPI Send( <br/>buffer>, <destination> )
```
**int** MPI\_Send(**const void**\* buf, **int** count, MPI\_Datatype datatype, **int** dest, int tag, MPI Comm comm)

```
F08
  MPI_Send(buf, count, datatype, dest, tag, comm, ierror)
  type(*), dimension(..), intent(in) :: buf
  integer, intent(in) :: count, dest, tag
  type(MPI_Datatype), intent(in) :: datatype
  type(MPI_Comm), intent(in) :: comm
  integer, optional, intent(out) :: ierror
```
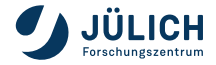

\*

 $\mathrel{\cup}$ 

## **MESSAGES [MPI-4.0, 3.2.2, 3.2.3]**

A message consists of two parts:

#### Envelope

- **Source process source**
- **Destination process dest**
- Tag tag
- Communicator comm

#### Data

Message data is read from/written to buffers specified by:

- **Address in memory buf**
- Number of elements found in the buffer count
- Structure of the data datatype

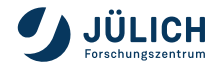

## **DATA TYPES [MPI-4.0, 3.2.2, 3.3, 5.1]**

### Data Type

Describes the structure of a piece of data

### Basic Data Types

Named by the standard, most correspond to basic data types of C or Fortran

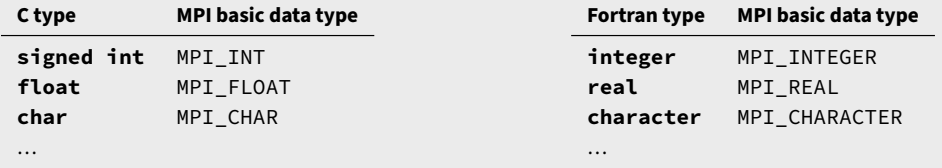

#### Derived Data Type

Data types which are not basic datatypes. These can be constructed from other (basic or derived) datatypes.

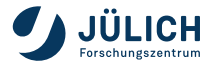

## **DATA TYPE MATCHING [MPI-4.0, 3.3]**

### Untyped Communication

- Contents of send and receive buffers are declared as MPI\_BYTE.
- Actual contents of buffers can be any type (possibly different).
- Use with care.

### Typed Communication

- Type of buffer contents must match MPI data type (e.g. in C **int** and MPI\_INT).
- Data type on send must match data type on receive operation.
- Allows data conversion when used on heterogeneous systems.

### Packed data

See [MPI-4.0, 5.2]

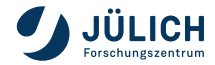

## **QUIZ**

### How are buffers typically specified in MPI?

- **1** Start address and end address
- <sup>2</sup> Start address and count
- **3** Start address, count, and data type

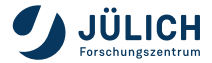

## **RECEIVING MESSAGES [MPI-4.0, 3.2.4]**

```
MPI Recv( <br/>buffer>, <source> ) -> <status>
```
**int** MPI\_Recv(**void**\* buf, **int** count, MPI\_Datatype datatype, **int** source, **int** ↪ tag, MPI\_Comm comm, MPI\_Status \*status)

```
MPI_Recv(buf, count, datatype, source, tag, comm, status, ierror)
type(*), dimension(..) :: buf
integer, intent(in) :: count, source, tag
type(MPI_Datatype), intent(in) :: datatype
type(MPI_Comm), intent(in) :: comm
type(MPI_Status) :: status
integer, optional, intent(out) :: ierror
```
- count specifies the capacity of the buffer
- Wildcard values are permitted (MPI\_ANY\_SOURCE & MPI\_ANY\_TAG)

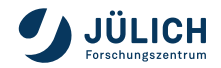

\*

 $\mathrel{\cup}$ 

F08

# **THE MPI\_STATUS TYPE [MPI-4.0, 3.2.5]**

Contains information about received messages

```
MPI_Status status;
status.MPI_SOURCE
status.MPI_TAG
status.MPI_ERROR
```
F08 **type**(MPI\_status) **::** status status%MPI\_SOURCE status%MPI\_TAG status%MPI\_ERROR

**int** MPI\_Get\_count(**const** MPI\_Status \*status, MPI\_Datatype datatype, **int**  $\rightarrow$  \*count)

```
F08
  MPI_Get_count(status, datatype, count, ierror)
  type(MPI_Status), intent(in) :: status
  type(MPI_Datatype), intent(in) :: datatype
  integer, intent(out) :: count
  integer, optional, intent(out) :: ierror
```
Pass MPI\_STATUS\_IGNORE to MPI\_Recv if not interested.

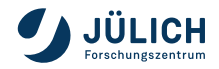

 $\mathord{\mathsf{C}}$ 

 $\mathord{\mathsf{C}}$ 

## **PROBE [MPI-4.0, 3.8.1]**

MPI Probe( <source> ) -> <status>

**int** MPI\_Probe(**int** source, **int** tag, MPI\_Comm comm, MPI\_Status \*status)

```
F08
  MPI Probe(source, tag, comm, status, ierror)
  integer, intent(in) :: source, tag
  type(MPI_Comm), intent(in) :: comm
  type(MPI_Status), intent(out) :: status
  integer, optional, intent(out) :: ierror
```
Returns after a matching message is ready to be received.

- Same rules for message matching as receive routines
- Wildcards permitted for source and tag
- status contains information about message (e.g. number of elements)

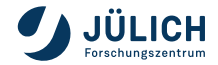

\*

 $\mathrel{\cup}$ 

### **MESSAGE ASSEMBLY**

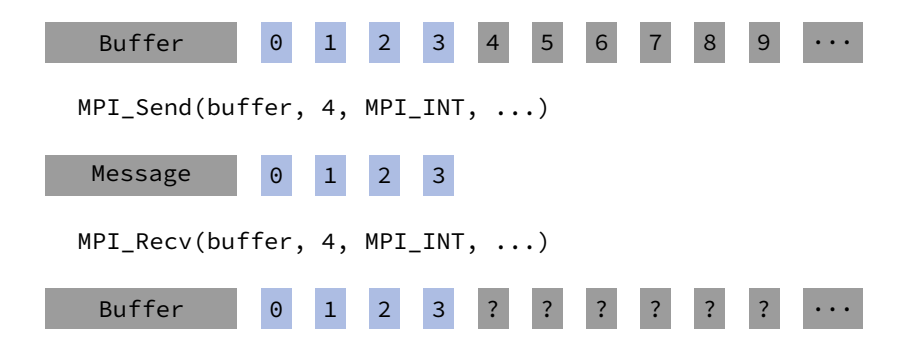

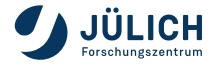

## **SEND MODES [MPI-4.0, 3.4]**

### Synchronous send: MPI\_Ssend

Only completes when the receive has started.

### Buffered send: MPI\_Bsend

- May complete before a matching receive is posted
- Needs a user-supplied buffer (see MPI\_Buffer\_attach)

### Standard send: MPI\_Send

- Either synchronous or buffered, leaves decision to MPI
- If buffered, an internal buffer is used

### Ready send: MPI\_Rsend

- Asserts that a matching receive has already been posted (otherwise generates an error)
- Might enable more efficient communication

### Process 0

**subroutine** A statement1 **call** MPI\_Ssend(..., 1, ...) statement3 **end subroutine**

### Process 1

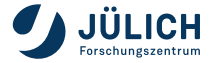

### Process 0

**subroutine** A statement1 **call** MPI\_Ssend(..., 1, ...) statement3 **end subroutine**

### Process 1

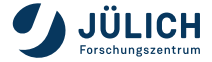

### Process 0

**subroutine** A statement1 **call** MPI\_Ssend(..., 1, ...) statement3 **end subroutine**

### Process 1

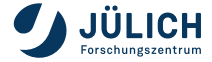

### Process 0

**subroutine** A statement1 **call** MPI\_Ssend(..., 1, ...) statement3 **end subroutine**

### Process 1

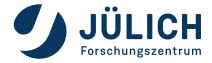

### Process 0

**subroutine** A statement1 **call** MPI\_Ssend(..., 1, ...) statement3 **end subroutine**

### Process 1

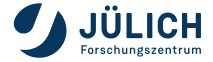

### Process 0

**subroutine** A statement1 **call** MPI\_Ssend(..., 1, ...) statement3 **end subroutine**

### Process 1

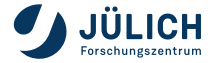

### Process 0

**subroutine** A statement1 **call** MPI\_Bsend(..., 1, ...) statement3 **end subroutine**

### Process 1

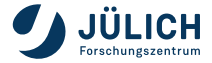

### Process 0

**subroutine** A statement1 **call** MPI\_Bsend(..., 1, ...) statement3 **end subroutine**

#### Process 1

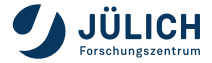

### Process 0

**subroutine** A statement1 **call** MPI\_Bsend(..., 1, ...) statement3 **end subroutine**

### Process 1

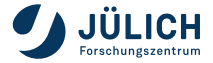

### Process 0

**subroutine** A statement1 **call** MPI\_Bsend(..., 1, ...) statement3 **end subroutine**

### Process 1

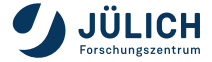

### Process 0

**subroutine** A statement1 **call** MPI\_Bsend(..., 1, ...) statement3 **end subroutine**

### Process 1

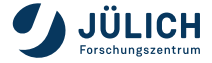

### Process 0

**subroutine** A statement1 **call** MPI\_Bsend(..., 1, ...) statement3 **end subroutine**

### Process 1

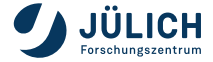

### Process 0

**subroutine** A statement1 **call** MPI\_Bsend(..., 1, ...) statement3 **end subroutine**

### Process 1

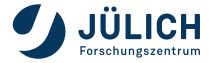

## **QUIZ**

In the example, what would happen if process 0 finished executing before process 1 started receiving?

- **1** The computation would abort.
- 2 The computation would behave in an implementation defined way.
- <sup>3</sup> Trick question! Before it finishes, a conforming program has to call MPI\_Finalize which can block until outstanding buffered messages have been sent.

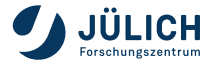

## **READY SEND CONTROL FLOW**

### Process 0

**subroutine** A statement1 **call** MPI\_Rsend(..., 1, ...) statement3 **end subroutine**

### Process 1

**subroutine** B statement1 **call** MPI\_Recv(..., 0, ...) statement3 **end subroutine**

### Console

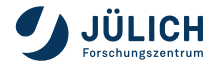

## **READY SEND CONTROL FLOW**

### Process 0

**subroutine** A statement1 **call** MPI\_Rsend(..., 1, ...) statement3 **end subroutine**

### Process 1

**subroutine** B statement1 **call** MPI\_Recv(..., 0, ...) statement3 **end subroutine**

### Console

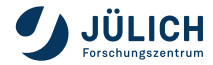

## **READY SEND CONTROL FLOW**

### Process 0

**subroutine** A statement1 **call** MPI\_Rsend(..., 1, ...) statement3 **end subroutine**

### Process 1

**subroutine** B statement1 **call** MPI\_Recv(..., 0, ...) statement3 **end subroutine**

#### Console

CRASH!

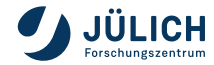
### Process 0

**subroutine** A statement1 **call** MPI\_Rsend(..., 1, ...) statement3 **end subroutine**

#### Process 1

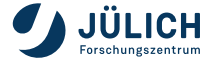

### Process 0

**subroutine** A statement1 **call** MPI\_Rsend(..., 1, ...) statement3 **end subroutine**

#### Process 1

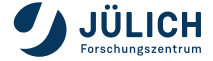

### Process 0

**subroutine** A statement1 **call** MPI\_Rsend(..., 1, ...) statement3 **end subroutine**

#### Process 1

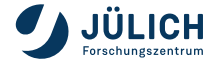

### Process 0

**subroutine** A statement1 **call** MPI\_Rsend(..., 1, ...) statement3 **end subroutine**

#### Process 1

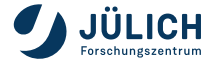

### Process 0

**subroutine** A statement1 **call** MPI\_Rsend(..., 1, ...) statement3 **end subroutine**

#### Process 1

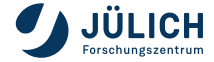

### Process 0

**subroutine** A statement1 **call** MPI\_Rsend(..., 1, ...) statement3 **end subroutine**

#### Process 1

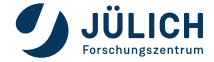

# **RECEIVE MODES [MPI-4.0, 3.4]**

Only one receive routine for all send modes:

#### Receive: MPI\_Recv

- Completes when a message has arrived and message data has been stored in the buffer
- Same routine for all communication modes

All blocking routines, both send and receive, guarantee that buffers can be reused after control returns.

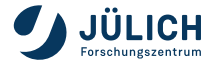

# **POINT-TO-POINT SEMANTICS [MPI-4.0, 3.5]**

#### Order

In single threaded programs, messages are non-overtaking. Between any pair of processes, messages will be received in the order they were sent.

#### Progress

Out of a pair of matching send and receive operations, at least one is guaranteed to complete.

#### Fairness

Fairness is not guaranteed by the MPI standard.

#### Resource limitations

Resource starvation may lead to deadlock, e.g. if progress relies on availability of buffer space for standard mode sends.

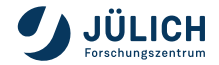

### **DEADLOCK**

Structure of program prevents blocking routines from ever completing, e.g.:

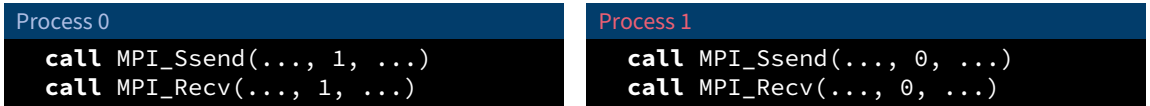

### Mitigation Strategies

- Changing communication structure (e.g. checkerboard)
- Using MPI\_Sendrecv
- Using nonblocking routines

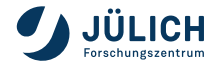

### **DEADLOCK**

Structure of program prevents blocking routines from ever completing, e.g.:

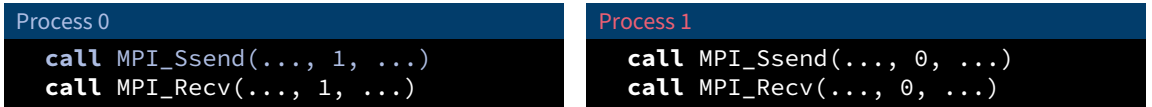

### Mitigation Strategies

- Changing communication structure (e.g. checkerboard)
- Using MPI\_Sendrecv
- Using nonblocking routines

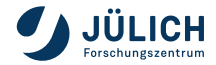

### **DEADLOCK**

Structure of program prevents blocking routines from ever completing, e.g.:

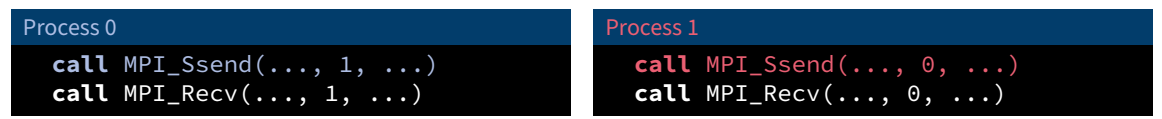

### Mitigation Strategies

- Changing communication structure (e.g. checkerboard)
- **Using MPI\_Sendrecv**
- Using nonblocking routines

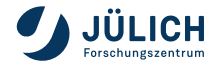

<span id="page-83-0"></span>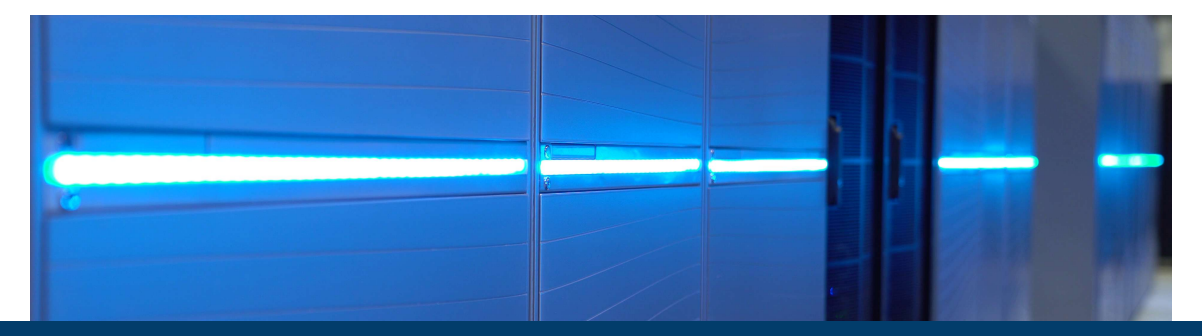

### **Part III: [Nonblocking Point-to-Point Communication](#page-83-0)**

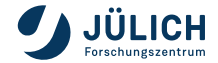

Member of the Helmholtz Association

# **BLOCKING** & **NONBLOCKING PROCEDURES**

#### Blocking

A procedure is blocking if return from the procedure indicates that the user is allowed to reuse resources specified in the call to the procedure.

#### Nonblocking

All calls are local and return immediately. All associated send buffers and buffers associated with input arguments should not be modified, and all associated receive buffers should not be accessed, until the communication has been completed using an appropriate completion procedure. The call returns a request handle, which must be passed to a completion call.

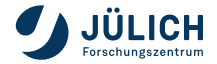

# **RATIONALE [MPI-4.0, 3.7]**

#### Premise

Communication operations are split into start and completion. The start routine produces a request handle that represents the in-flight operation and is used in the completion routine. The user promises to refrain from accessing the contents of message buffers while the operation is in flight.

#### Benefit

A single process can have multiple nonblocking operations in flight at the same time. This enables communication patterns that would lead to deadlock if programmed using blocking variants of the same operations. Also, the additional leeway given to the MPI library may be utilized to, e.g.:

- overlap computation and communication
- overlap communication
- pipeline communication

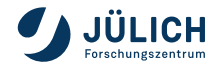

# **INITIATION ROUTINES [MPI-4.0, 3.7.2]**

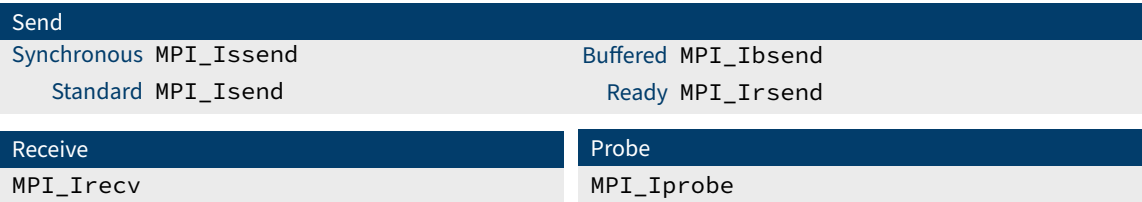

- "I" is for immediate.
- Signature is similar to blocking counterparts with additional request object.
- Initiate operations and relinquish access rights to any buffer involved.

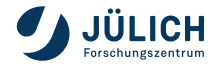

### **NONBLOCKING SEND [MPI-4.0, 3.7.2]**

```
MPI Isend( <br/>buffer>, <destination> ) -> <request>
```

```
int MPI_Isend(const void* buf, int count, MPI_Datatype datatype, int dest,
   int tag, MPI Comm comm, MPI Request *request)
```

```
MPI_Isend(buf, count, datatype, dest, tag, comm, request, ierror)
type(*), dimension(..), intent(in), asynchronous :: buf
integer, intent(in) :: count, dest, tag
type(MPI_Datatype), intent(in) :: datatype
type(MPI_Comm), intent(in) :: comm
type(MPI_Request), intent(out) :: request
integer, optional, intent(out) :: ierror
```
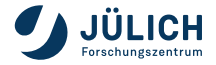

\*

 $\mathrel{\cup}$ 

F08

# **NONBLOCKING RECEIVE [MPI-4.0, 3.7.2]**

MPI Irecv( <br/>buffer>, <source> ) -> <request>

**int** MPI\_Irecv(**void**\* buf, **int** count, MPI\_Datatype datatype, **int** source, **int** ↪ tag, MPI\_Comm comm, MPI\_Request \*request)

```
MPI_Irecv(buf, count, datatype, source, tag, comm, request, ierror)
type(*), dimension(..), asynchronous :: buf
integer, intent(in) :: count, source, tag
type(MPI_Datatype), intent(in) :: datatype
type(MPI_Comm), intent(in) :: comm
type(MPI_Request), intent(out) :: request
integer, optional, intent(out) :: ierror
```
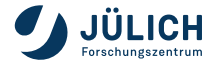

\*

 $\mathrel{\cup}$ 

F08

# **NONBLOCKING PROBE [MPI-4.0, 3.8.1]**

```
MPI Iprobe( <source> ) -> <status>?
```

```
int MPI_Iprobe(int source, int tag, MPI_Comm comm, int *flag, MPI_Status
 ↪ *status)
```

```
F08
  MPI_Iprobe(source, tag, comm, flag, status, ierror)
  integer, intent(in) :: source, tag
  type(MPI_Comm), intent(in) :: comm
  logical, intent(out) :: flag
  type(MPI_Status) :: status
  integer, optional, intent(out) :: ierror
```
- Does not follow start/completion model.
- Uses true/false flag to indicate availability of a message.

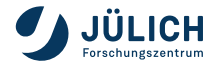

\*

 $\mathrel{\cup}$ 

## **WAIT [MPI-4.0, 3.7.3]**

```
MPI Wait( <request> ) -> <status>
```

```
\mathrel{\cup}int MPI_Wait(MPI_Request *request, MPI_Status *status)
```

```
MPI Wait(request, status, ierror)
type(MPI_Request), intent(inout) :: request
type(MPI_Status) :: status
integer, optional, intent(out) :: ierror
```
- Blocks until operation associated with request is completed
- To wait for the completion of several pending operations

MPI Waitall All events complete MPI Waitsome At least one event completes MPI\_Waitany Exactly one event completes

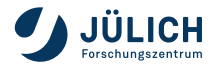

\*

F08

# **TEST [MPI-4.0, 3.7.3]**

```
MPI Test( <request> ) -> <status>?
```
 $\mathord{\mathsf{C}}$ **int** MPI Test(MPI Request \*request, **int** \*flag, MPI Status \*status)

```
MPI Test(request, flag, status, ierror)
type(MPI_Request), intent(inout) :: request
logical, intent(out) :: flag
type(MPI_Status) :: status
integer, optional, intent(out) :: ierror
```
Does not block

\*

F08

flag indicates whether the associated operation has completed

Test for the completion of several pending operations MPI\_Testall All events complete MPI Testsome At least one event completes MPI\_Testany Exactly one event completes

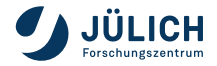

### **FREE [MPI-4.0, 3.7.3]**

```
MPI_Request_free( <request> )
```
**int** MPI\_Request\_free(MPI\_Request \*request)

```
MPI Request free(request, ierror)
type(MPI_Request), intent(inout) :: request
integer, optional, intent(out) :: ierror
```
- Marks the request for deallocation
- **Invalidates the request handle**
- **Dearation is allowed to complete**
- Completion cannot be checked for

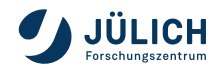

\*

 $\mathrel{\cup}$ 

F08

# **CANCEL [MPI-4.0, 3.8.4]**

```
MPI Cancel( <request> )
```

```
\mathrel{\cup}int MPI_Cancel(MPI_Request *request)
```

```
MPI Cancel(request, ierror)
type(MPI_Request), intent(in) :: request
integer, optional, intent(out) :: ierror
```
- Marks an operation for cancellation
- Request still has to be completed via MPI\_Wait, MPI\_Test or MPI\_Request\_free
- Operation is either cancelled completely or succeeds (indicated in status value)

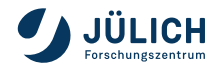

\*

F08

# **BLOCKING VS. NONBLOCKING OPERATIONS**

- A blocking send can be paired with a nonblocking receive and vice versa
- Nonblocking sends can use any mode, just like the blocking counterparts
	- Synchronization of MPI\_Issend is enforced at completion (wait or test)
	- Asserted readiness of MPI\_Irsend must hold at start of operation
- A nonblocking operation immediately followed by a matching wait is equivalent to the blocking operation

### The Fortran Language Bindings and nonblocking operations

- **Arrays with subscript triplets (e.g. a (1:100:5)) can only be reliably used as buffers if the compile time** constant MPI\_SUBARRAYS\_SUPPORTED equals .true. [MPI-4.0, 19.1.12]
- Arrays with vector subscripts must not be used as buffers [MPI-4.0, 19.1.13]
- Fortran compilers may optimize your program beyond the point of being correct. Communication buffers should be protected by the **asynchronous** attribute (make sure MPI\_ASYNC\_PROTECTS\_NONBLOCKING is .true.) [MPI-4.0, 19.1.16–19.1.20]

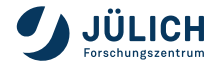

### **OVERLAPPING COMMUNICATION**

- Main benefit is overlap of communication with communication
- Overlap with computation
	- **Progress may only be done inside of MPI routines**
	- Not all platforms perform significantly better than well placed blocking communication
	- If hardware support is present, application performance may significantly improve due to overlap
- General recommendation
	- Initiation of operations should be placed as early as possible
	- Completion should be placed as late as possible

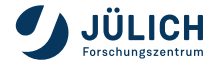

### What are the semantics of synchronous send (MPI\_Ssend)?

- **1** It buffers the message data and returns independent of the recipients progress.
- **2** It blocks until the recipient has started receiving.
- $\blacksquare$  It creates an error if the recipient has not already initiated the receive operation.

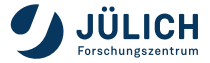

### Process 0

```
program example
  call MPI_Issend(..., 1, ...)
  statement2
  call MPI_Wait(...)
  statement4
end program
```
#### Process 1

```
program example
  statement1
  call MPI_Recv(..., 0, ...)
  statement3
end program
```
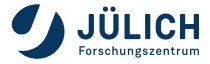

### Process 0

```
program example
  call MPI_Issend(..., 1, ...)
  statement2
  call MPI_Wait(...)
  statement4
end program
```
#### Process 1

**program** example statement1 **call** MPI\_Recv(..., 0, ...) statement3 **end program**

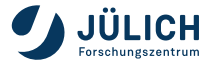

### Process 0

```
program example
  call MPI_Issend(..., 1, ...)
  statement2
  call MPI_Wait(...)
  statement4
end program
```
#### Process 1

```
program example
  statement1
  call MPI_Recv(..., 0, ...)
  statement3
end program
```
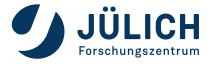

### Process 0

```
program example
  call MPI_Issend(..., 1, ...)
  statement2
  call MPI_Wait(...)
  statement4
end program
```
#### Process 1

```
program example
  statement1
  call MPI_Recv(..., 0, ...)
  statement3
end program
```
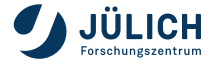

### Process 0

```
program example
  call MPI_Issend(..., 1, ...)
  statement2
  call MPI_Wait(...)
  statement4
end program
```
#### Process 1

**program** example statement1 **call** MPI\_Recv(..., 0, ...) statement3 **end program**

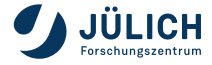

### Process 0

```
program example
  call MPI_Issend(..., 1, ...)
  statement2
  call MPI_Wait(...)
  statement4
end program
```
#### Process 1

**program** example statement1 **call** MPI\_Recv(..., 0, ...) statement3 **end program**

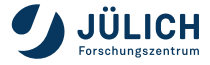

<span id="page-103-0"></span>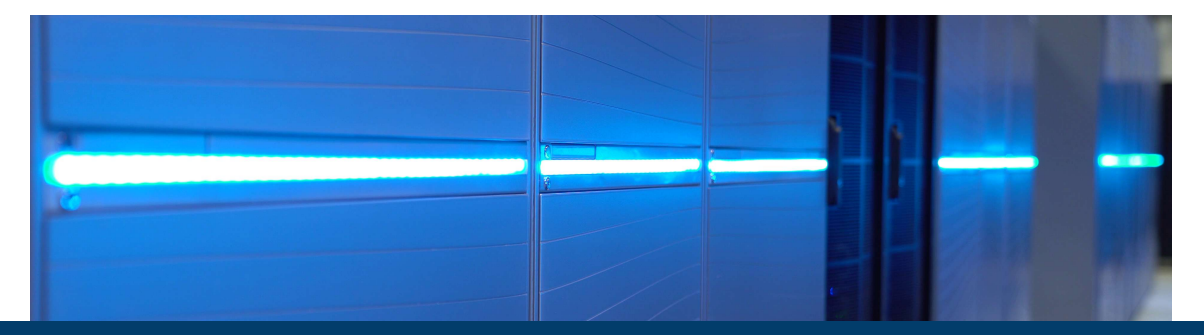

### **Part IV: [Blocking Point-to-Point Communication Exercises](#page-103-0)**

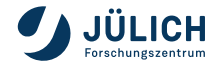

#### 1.1 Hello World

An empty file hello world.  $\{c|F90|py\}$  is provided for you. Your tasks are:

- Write a parallel programme, such that each process should print the following text: hello world. from process i out of n processes.
- $\bullet$  *i* denotes the rank of the process, and *n* the total number of participating processes.
- Compile and run the application on 8 processes. You can use the following command: C|Fortran: srun --ntasks-per-node=8 <your application name> Python: srun --ntasks-per-node=8 python ./hello\_world.py

Remember to include the required MPI libraries in the header of the file.

#### Use:

MPI\_Comm\_size for C|Fortran, mpi4py.MPI.COMM\_WORLD.Get\_size() for Python MPI\_Comm\_rank for C|Fortran, mpi4py.MPI.COMM\_WORLD.Get\_rank() for Python

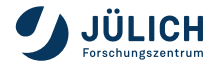

#### 2.1 Sending a number

A template file skeleton.{c|F90|py} is provided for you. Copy the file into a new file named neighbour\_sendrecy\_1way. {c|F90|py} The task:

- The program is intended to run on two processes.
- Write a parallel program that Rank 0 process sends its rank number to Rank 1 process.
- The message should be sent with tag value of 42.
- Rank 1 then prints the following message:
	- I am rank 1, I have received message i from rank 0.
- $\blacksquare$  i denotes the number that is sent by Rank 0.

# Exercise 2 – Send and Recv Use:

Send and Recv

 $\mathbf{\tilde{c}}$ Exercise

MPI\_Send and MPI\_Recv for C|Fortran, comm.send() and comm.recv() for Python Consider/Read up on MPI\_ANY\_TAG and MPI\_STATUS\_IGNORE.

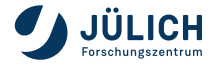

#### 3.1 Sending a number 2

A template file skeleton.{c|F90|py} is provided for you. Copy the file into a new file named neighbour\_sendrecy\_2way. {c|F90|py} The task:

- The program is intended to run on two processes.
- Write a parallel program that participating processes send their rank number to each other.
- Both processes then prints the following message:
	- I am rank  $m$ , I have received message *i* from rank s.
- $m$  denotes the rank number of self, *i* is the content of the passed message, and *s* is the rank of the sender.
- In this very simple scenario,  $i$  and  $s$  is identitcal.

#### Use:

MPI\_Send and MPI\_Recv for C|Fortran, comm.send() and comm.recv() for Python Alternative is the MPI Sendrecv, or sendrecv().

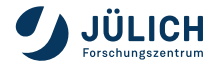

#### 4.1 Summing the ranks

A template file skeleton.{c|F90|py} is provided for you. Copy the file into a new file named ring  $s$ endrecy.  ${c|F90|pv}$ Descriptions of the MPI programme:

- The MPI program should produce a sum of the rank of all processes.
- All processes should carry the summed value.
- All processes then prints the following message:
	- I am rank  $m$ . I have obtained the sum of all rank=i.
- $m$  denotes the rank number of self, *i* is the total sum of ranks.
- The MPI program should be tested with 4, 8 and 12 processes. The sums should then be 6, 28, and 66.

Feel free to use any of the P2P communication calls, beware of deadlocks!

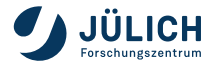